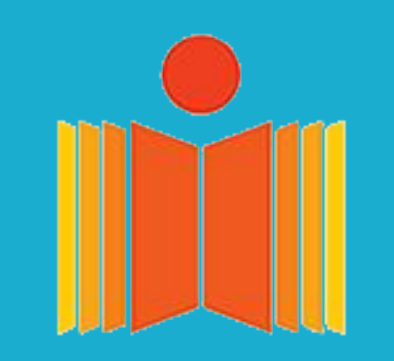

# Optimizing H265 Kernels

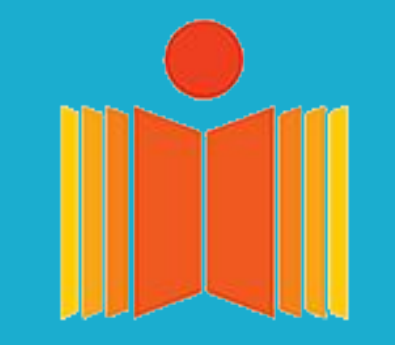

**Ganesh Vernekar, Guide: Dr. Ramakrishna Upadrasta Indian Institute of Technology, Hyderabad**

In this the relative displacement of pixels from previous or future frame is encoded to get more compression.

At: Reference picture index:

Δx Δy: Spatial displacement:

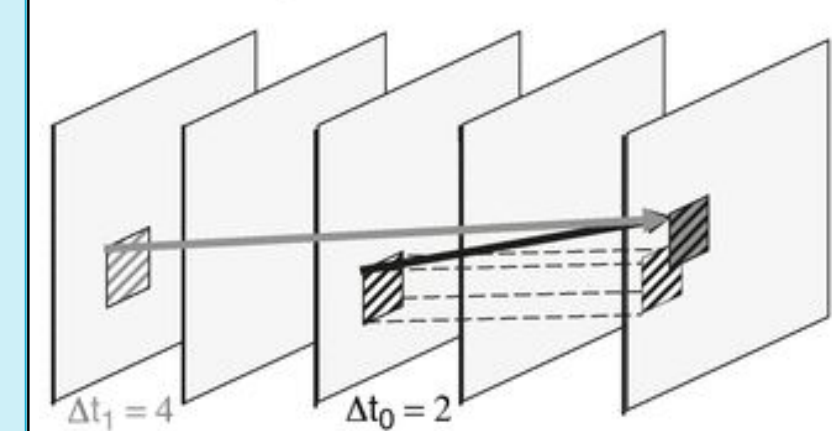

**Current PU** 

Prior Decoded Pictures as Reference

**Current Picture** 

Method: We took the industry standard Multicoreware's (**MCW**) H265 open source code  $(x265.org)$  $(x265.org)$  as our base and work on top of that.

This is a predominant type of prediction (or) compressions method used.

**I**‑**frames** (intra coded frames) use only **intra** predictions.

● Less frequent in a video. Used as reference frames. Least compressible, but highest quality.

**P**‑**frames** (predicted picture) can use data from previous frames to decompress.

● More frequent compared to I-frames. Uses both **inter** and **intra** prediction.

We took the C++ kernels from MCW source code as the base and generated our own modified kernels and optimized it to get improvement in encoding performance.

**B**‑**frames** (bidirectional predicted picture) can use both previous and forward frames for data reference.

● Most frequent. Absent in some settings. Gives highest compression. Mostly **inter** prediction.

Two sets of kernels. Each set has implementation of all kernels separately or a single function called **all\_angle\_pred** which has all kernels combined, and they are used as required.

- **1.** First set is written purely in **C++** to be compiled in the platform required.
- A **single templated function** which takes care of all block sizes and direction modes.
- all\_angle\_pred just calls the single kernels one after another, no optimizations.
- **2.** Second set is written **assembly** (ASM) for **x86** and **ARM** architectures.
- Individual implementation of direction modes for all sizes and all\_angle\_pred for all sizes with hand tuned optimization.

**Machine**: 2 × Intel(R) Xeon(R) X5675 @3.07GHz (Total 12 cores, 24 HW threads), 157 GiB RAM

## Our focus: **"Optimize the C++ kernels** using compiler optimization techniques**"**.

- Though the code size bloats with these changes, we could see good improvements in encoding speed wherever intra prediction was used.
- More effective for higher resolutions.
- There is still room for improvement in  $C++$  code.
	- MCW ASM is 2-4x faster than MCW C++.

**Introduction Last SemesterCompiler Optimization** ● Studied H264 (found in SPEC-2006) and played with its kernels. H.265 is a block-oriented [motion-compensation-](https://en.wikipedia.org/wiki/Motion_compensation)based (predicting We used **LLVM** compiler toolchain to perform the following optimizations. Tried modifying H264 kernels and testing the modifications. frames) [video compression standard,](https://en.wikipedia.org/wiki/Video_compression_standard) developed as a successor to the Started studying H265 and how much more compute intensive it Actual LLVM Passes very successful H264. was when compared to H264 (~4x more kernels). -mem2reg -simplifycfg Compression is based on predicting pixels within the frame (**intra** Simply CFG and ● Studied MCW C++ and ASM kernels. -loops -loop-simplify Loops prediction), or pixels across the frames (**inter** prediction). -loop-rotate -indvars **This Semester Intra Prediction** -loop-unroll Unroll all Loops Did a minor study of VP8/VP9 (encoding standard by Google). ● A block of pixels within a frame is predicted using pixels from above -unroll-count=1024 ● Generated individual H265 kernels from MCW C++ kernel and left side of the block. ● H265 has **35** intra prediction **kernels**. 33 are directional. templates. ● Tried and tested many different modifications in the generated Scalar Replacement of ○ In contrast, H264 has 9 kernels with 8 being directional. -sroa kernels and many different optimization sequence. **Aggregates** • In H265, Block sizes can be  $4x4,8x8,16x16,32x32,64x64$ . ○ Only 4x4, 8x8, 16x16 in H264. **Modifications in the kernels:** Common Example: Directional mode 29 -early-cse Following flow is the sequence of modification as a result of lots of Subexpression -early-cse-memssa different trials and tests. **Elimination** Most of the work was on all\_angle\_pred function which happens to 0: Planar Boundary  $1:DC$ be most challenging. -load-store-vectorizer samples **Vectorization** -scalarizer from decoded -slp-vectorizer PUs

```
// a1 \sim fracp_1, a2 \sim ref_1, a3 \sim off_1, a4 \sim fracq_1
for(int y=0; y<32; y++) {
   dst[y*32+0] = ((a1[y]*a2[a3[y]+0])+(a4[y]*a2[a3[y]+1])+16)>>5;
   dst[y*32+1] = ((a1[y]*a2[a3[y]+1])+(a4[y]*a2[a3[y]+2])+16)>>5;
     ...
```

```
for(int y=0; y<32; y++) {
   tmp\_dst[0] = a1[y]*a2[a3[y]+0];tmp\_dst[1] = a1[y]*a2[a3[y]+1]; ...
   tmp\_dst[0] += a4[y]*a5[a3[y]+1];tmp\_dst[1] += a4[y]*a5[a3[y]+2]; ...
   dst[y*32+0] = (tmp_data[0]+16) >>dst[y*32+1] = (tmp_dst[1]+16)>>5
 ...
}
```
dst2[2\*32 + x] =  $(17*ref_2[-1+0] + 15*ref_2[-1+1] + 16)$  >> 5; dst2[2\*32 + x] =  $(2*ref_2[-2+1] + 30*ref_2[-2+2] + 16) \gg 5;$ dst2[ $2*32 + x$ ] =  $(19*ref_2[-2+2] + 13*ref_2[-2+3] + 16)$  >> 5; ...

1. Generated individual kernels using the MCW C++ kernel template as a base (per direction mode, per block size, i.e. 4 \* 33 = 132 kernels) and removed some calculations and memory accesses which would else be present in the templated functions. [Last

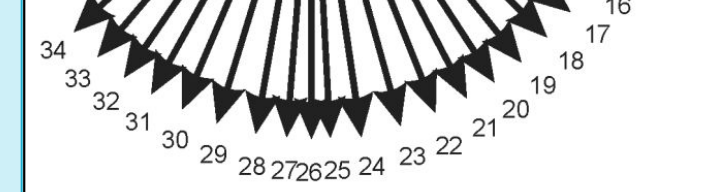

```
const int frac_1[ = {19, 6, 25, ...};
const int fracq_1[] = \{13, 26, 7, ...\};
const int off_1[] = \{0,0,1,...\};
const int fracp_2[] = \{17, 2, 19, ...\};
const int fracq_2[] = {15, 30, 13, ...};
const int off_2[] = \{-1, -2, -2, ...\};
...
for(int y=0; y<32; y++) {
```

```
for(int x=0; x<32; x++) {
       dst[y*32 + x] = (frac2[y]*ref_2[off_2[y]+x] + fracq_2[y]*ref_2[off_2[y]+x+1] + 16) >> 5;
 }
}
```
- semester]
- 2. Fuse all single kernels (per block size) to get all\_angle\_pred for all block sizes.
	- Similar loops were fused and similar instructions were kept together, instead of having them one after another, while still maintaining isolation between the data.

- 3. Manually combine common data between the kernels in the C++ kernel generator.
- 4. Combined random looking constants inside the half unrolled loop into constant arrays for better vectorization. Inspired from study of MCW assembly code.

- 5. Converted doubly nested loops into single loops by unrolling the inner loop.
- 6. Broke down large expressions into multiple smaller expressions inside the half unrolled loop, so that similar expressions are together after total unrolling (optimizations discussed later).

### **Videos**:

- Generated 6000x4000 15 fps raw video from 941 Farewell pics.
- Generated 2160p10 video from same 941 pics.
- 5 2160p50 videos from <https://media.xiph.org/video/derf/>

#### **Settings**:

**B-Frames disabled.** 

#### Encoding time (lower is better):

#### Encoding Data Rate over time (higher is better):

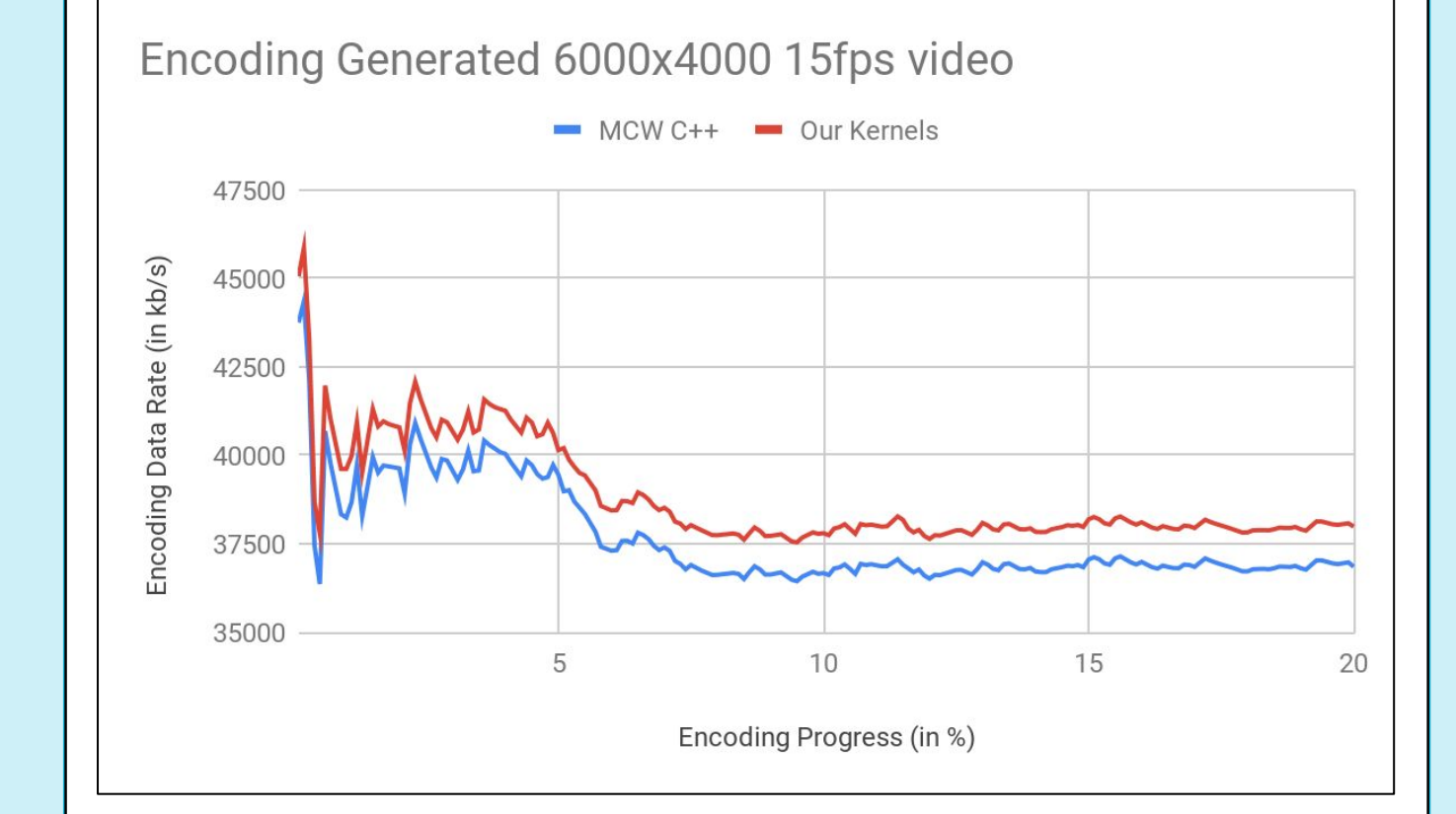

### **Future Work:**

- Reduce the size of generated kernels via modification and compiler optimizations.
- Inter prediction forms a large part of encoding process (P and B frames). Explore Inter predictions and optimize that.
- Explore other parts written in ASM, like video filters and copying blocks and other memory operations, and see how it can be made better in C++ using compiler optimizations.

Image Credits[:http://iphome.hhi.de/wiegand/assets/pdfs/2012\\_12\\_IEEE-HEVC-Overview.pdf,](http://iphome.hhi.de/wiegand/assets/pdfs/2012_12_IEEE-HEVC-Overview.pdf) [https://en.wikipedia.org/wiki/Video\\_compression\\_picture\\_types](https://en.wikipedia.org/wiki/Video_compression_picture_types)

# **Inter Prediction**

# **Types of Frames**

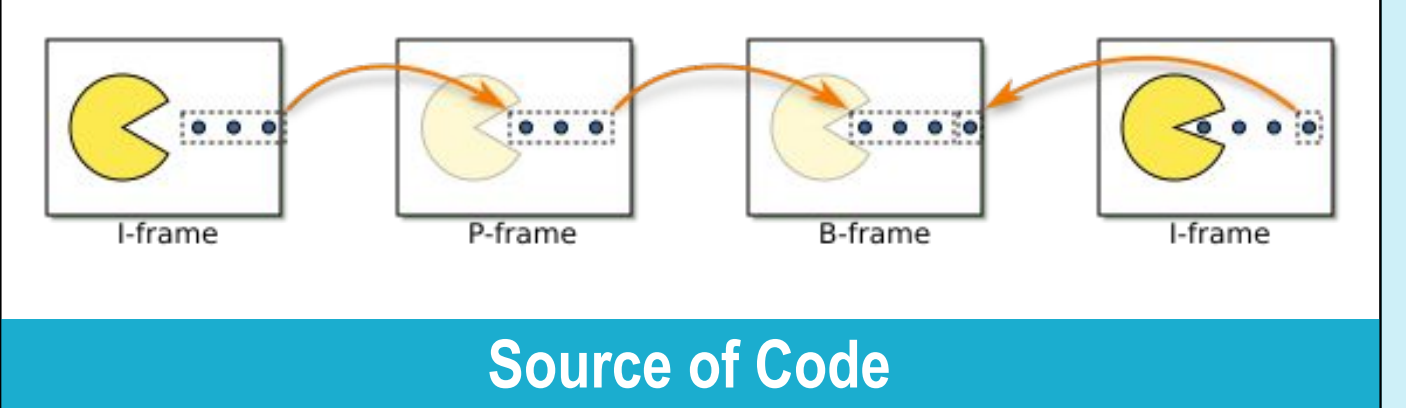

}

for(int x=0; x<32; x++) {

```
 ...
   dst1[1*32 + x] = (19*ref_1[0+0] + 13*ref_1[0+1] + 16) >> 5;
   dst1[1*32 + x] = (6*ref_1[0+1] + 26*ref_1[0+2] + 16) \rightarrow 5;dst1[1*32 + x] = (25*ref_1[1+2] + 7*ref_1[1+3] + 16) >> 5; ...
```
}

```
 for(int x=0; x<32; x++) {
    dst[y*32 + x] = (frac_1[y]*ref_1[off_1[y]+x] + fracq_1[y]*ref_1[off_1[y]+x+1] + 16) >> 5;
```

```
 }
```
}

dst += 32\*32; for(int y=0; y<32; y++) {

...

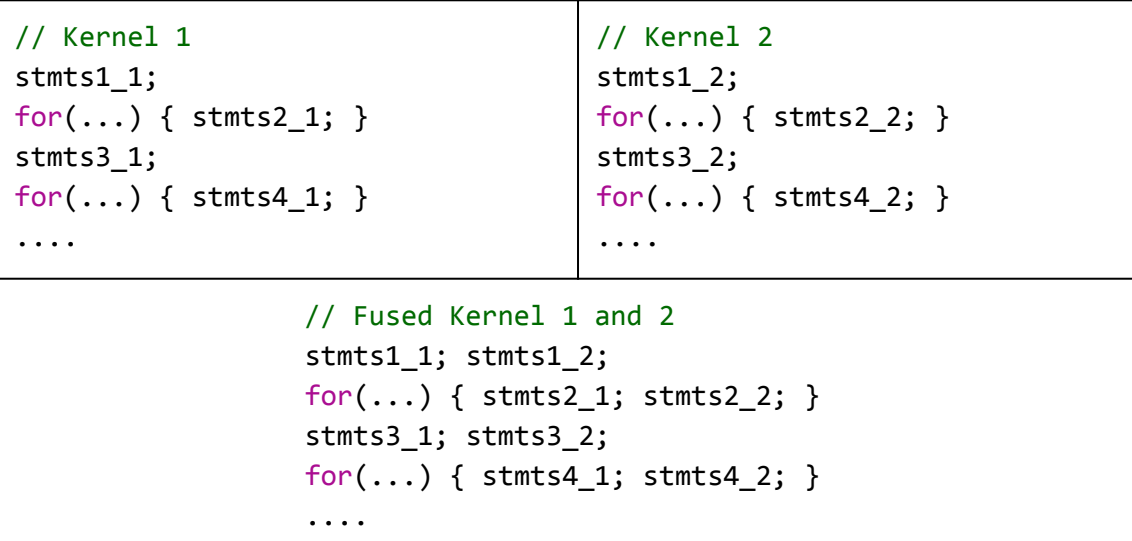

LLVM's O3

● At max 5 P-frames between 2 consecutive I-frame (5:1 ratio).

#### Average data processing speed for I and P frames (higher is better):

-O3

# **Initial Tests Results**

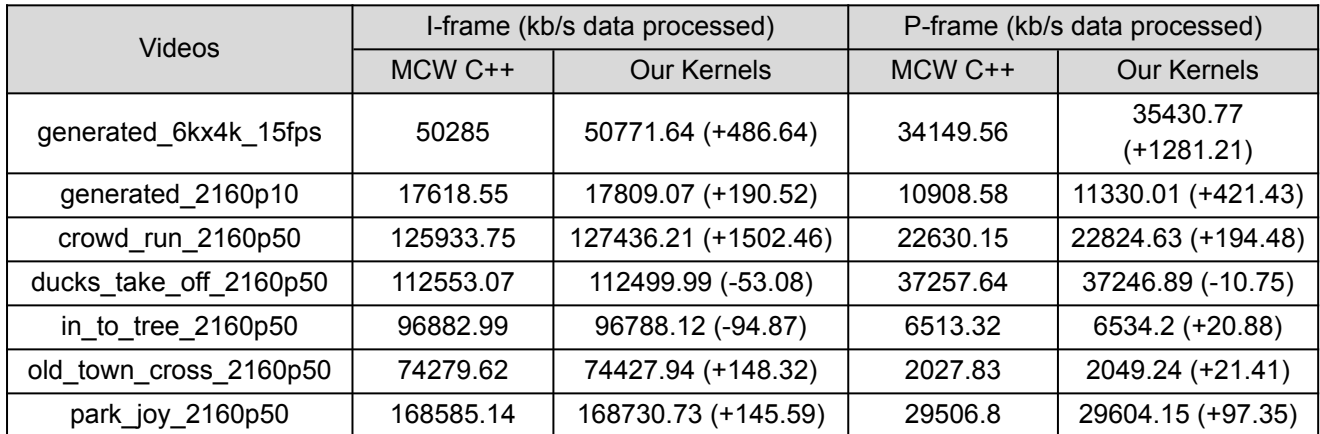

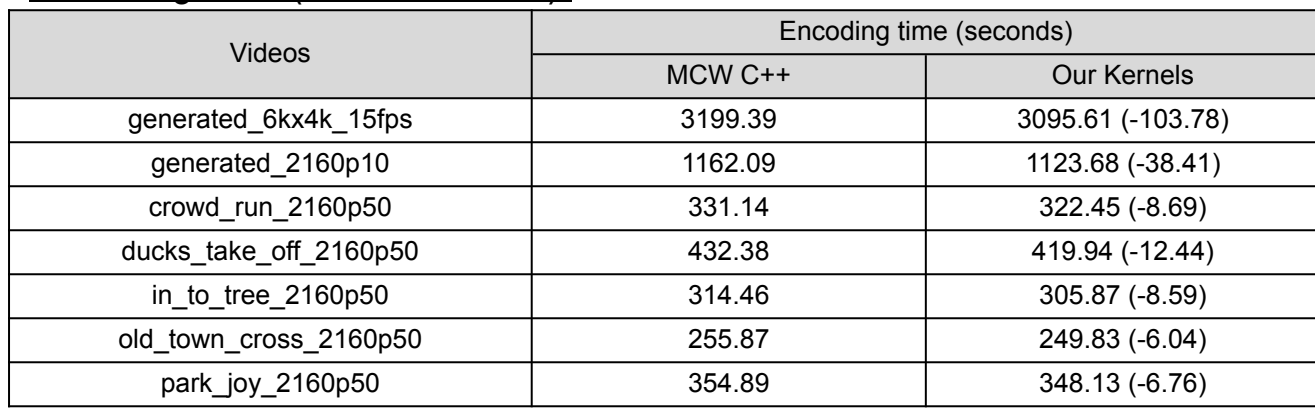

# **Conclusion and Future work**